Nuttp://farbe.li.tu-berlin.de/DGC0/DGC0L0NA.TXT /.PS; nur Vektorgrafik VG; Start-Ausgabe -6 -8 N: Keine 3D-Linearisierung (OL) in Datei (F) oder PS-Startup (S)

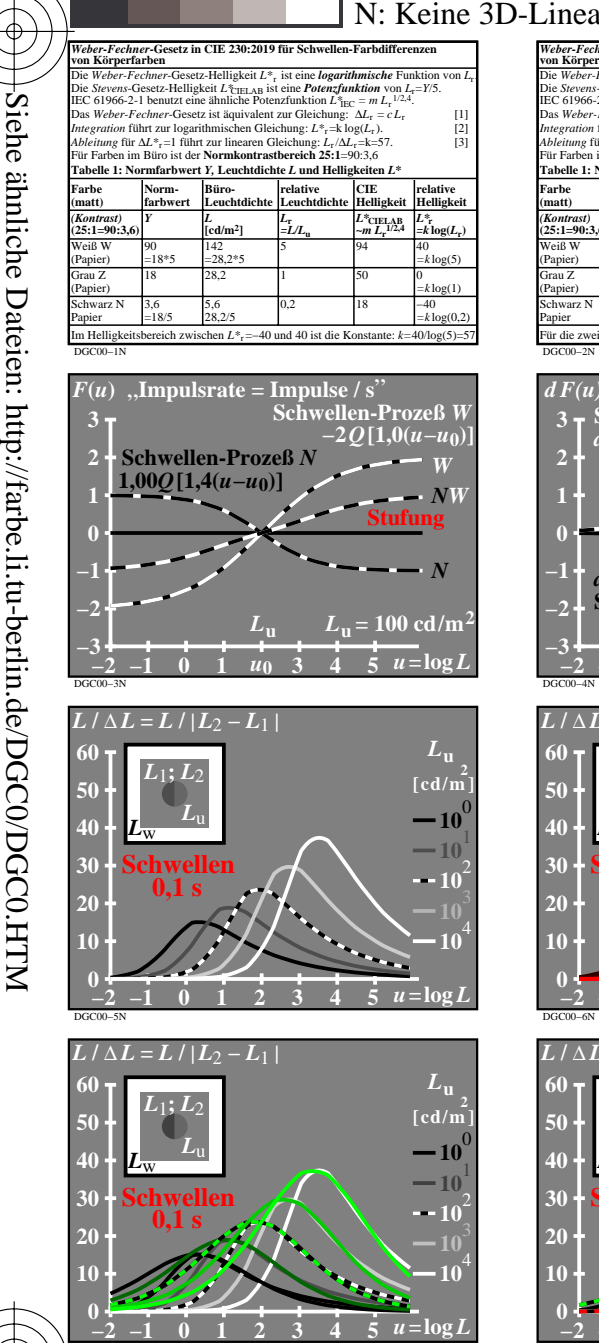

C

M

DGC00−7N

-8

-8

Technische Information: http://farbe.li.tu-berlin.de oder http://color.li.tu-berlin.de

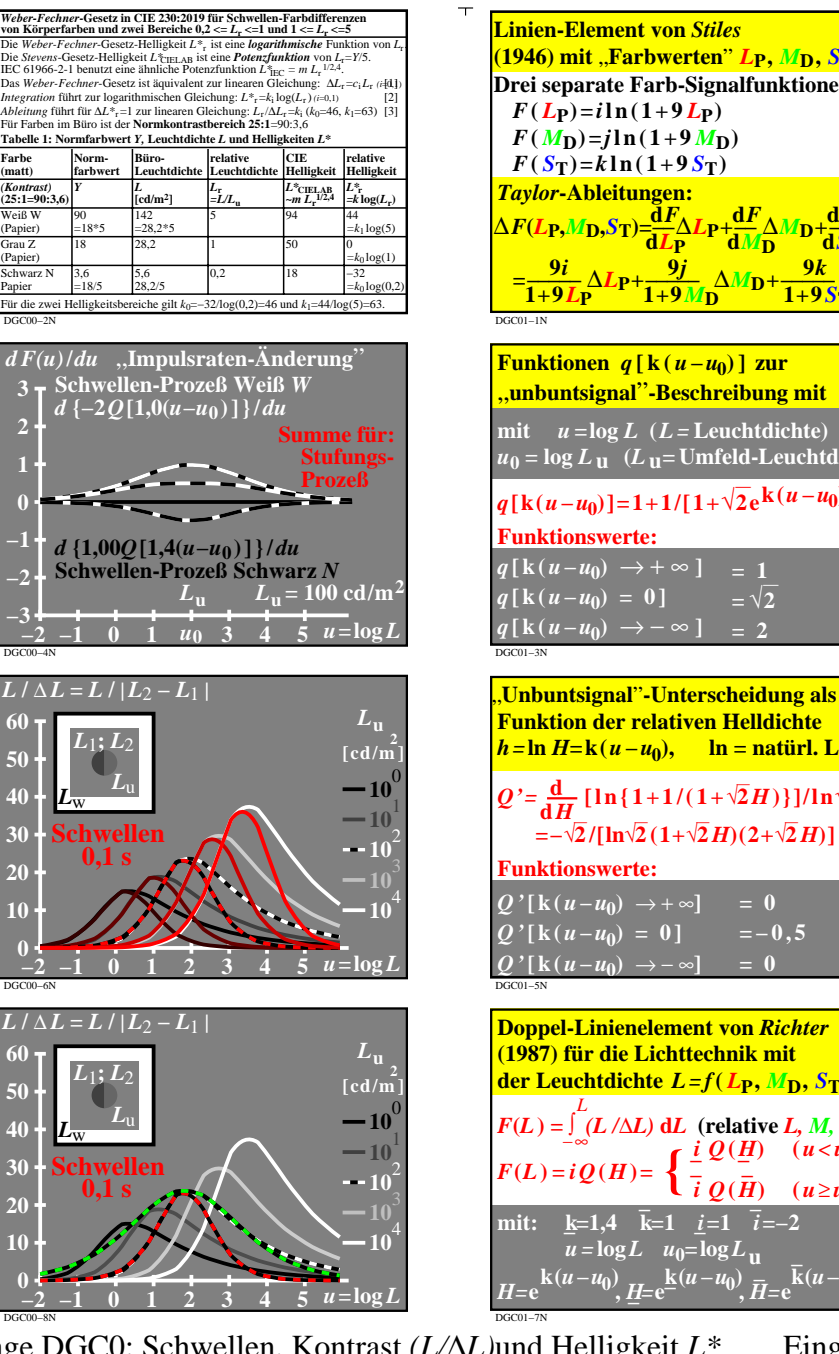

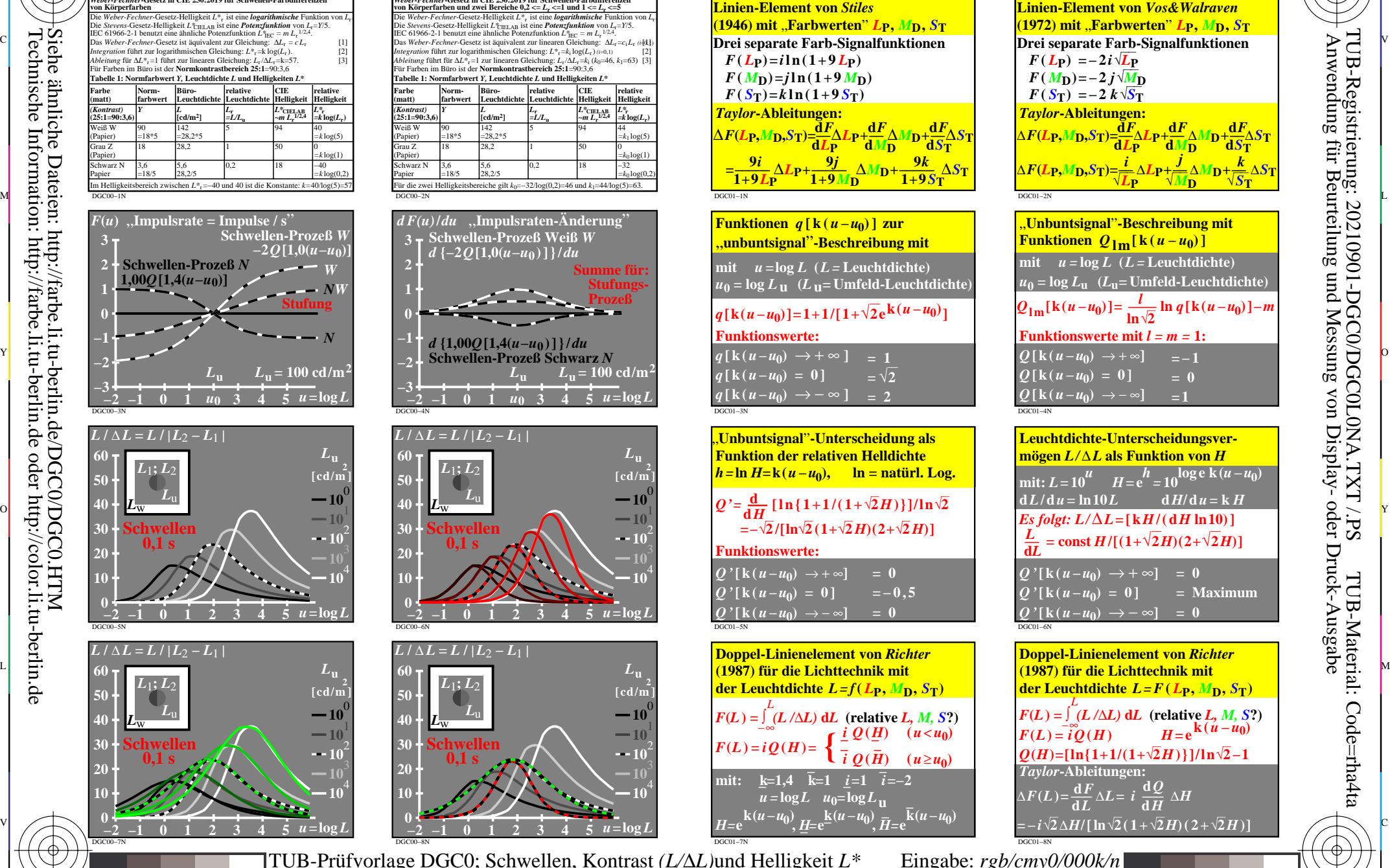

V

-6

TUB-Material: Code=rha4ta

Code=rha4ta

-6

Anwendung für Beurteilung und Messung von Display- oder Druck-Ausgabe

TUB-Registrierung: 20210901-DGC0/DGC0L0NA.TXT /.PS

C

 $\frac{1}{2}$   $\frac{1}{2}$  TUB-Prüfvorlage DGC0; Schwellen, Kontrast *(L/*∆*L)*und Helligkeit *L\** Linienelement, Kontrast und Helligkeit nach *Weber-Fechner, Stiles und Vos&Walraven*

 $\overline{O}$ 

L

Y